#### *Exemples de suites récurrentes de polygones du plan*

Notations, valables pour l'ensemble du sujet :

- Pour tout  $\theta \in \mathbb{R}$ , on note  $e^{i\theta} = \cos \theta + i \sin \theta$ .
- $k$  désigne un entier naturel supérieur ou égal à  $3$ .
- $M_k(\mathbb{C})$  est l'ensemble des matrices à coefficients complexes possédant k lignes et k colonnes.
- Pour toute matrice M de  $M_k(\mathbb{C})$ , on note  $^tM$  la transposée de M.
- Si  $(a_0,...,a_{k-1}) \in \mathbb{C}^k$  on note :

$$
M(a_0,...,a_{k-1}) = \begin{bmatrix} 0 & 1 & 0 & \cdots & \cdots & 0 \\ 0 & 0 & 1 & \ddots & & \vdots \\ \vdots & & & & \ddots & \ddots & \ddots & 0 \\ \vdots & & & & & \ddots & \ddots & 0 \\ 0 & & & & & & 0 & 1 \\ a_0 & a_1 & \cdots & \cdots & a_{k-2} & a_{k-1} \end{bmatrix} \in M_k(\mathbb{C}).
$$

Par exemple, lorsque  $k = 3$ ,

$$
M(a_0, a_1, a_2) = \begin{bmatrix} 0 & 1 & 0 \\ 0 & 0 & 1 \\ a_0 & a_1 & a_2 \end{bmatrix}.
$$

Définition : on dit qu'un endomorphisme  $\,\mathit{u}\,$  de  $\,\mathbb{C}^k\,$  est canoniquement associé à une matrice M de  $M_k(\mathbb{C})$  si et seulement si M est la matrice de  $u$  dans la base canonique de  $\mathbb{C}^k$  .

## *Partie I - Étude des matrices compagnes*

## **I.A - Cas général**

I.A.1) Soit  $(a_0,...,a_{k-1}) \in \mathbb{C}^k$ . On note  $\varphi$  l'endomorphisme canoniquement associé à  $\mathcal{M}(a_0,...,a_{k-1})$ . Calculer le déterminant de  $\varphi$ . Déterminer le rang, l'image et le noyau de φ.

.

I.A.2) Soit  $(a_0,...,a_{k-1}) \in \mathbb{C}^k$ . Montrer que  $M(a_0,...,a_{k-1})$  est semblable à la matrice :

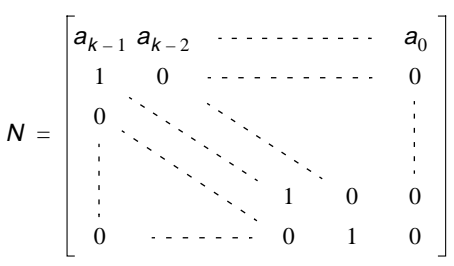

I.A.3) — L'énoncé "toute matrice non nulle élément de  $M_k(\mathbb{C})$  est semblable à une matrice de la forme  ${\cal M} (a_{0},\!...,a_{k-1})$ " est-il vrai ? Justifier la réponse.

I.A.4) — L'énoncé "toute matrice de la forme  $\mathit{M}(a_0,...,a_{k-1})$  est diagonalisable" est-il vrai ? Justifier la réponse.

I.A.5) Soit  $(a_0,...,a_{k-1}) \in \mathbb{C}^k$  . Rappeler la définition du polynôme caractéristique de  ${\sf M}({\sf a}_0,\!{\dots\!},{\sf a}_{k-1})$  . On pose

$$
Q(X) = X^k - \sum_{r=0}^{k-1} a_r X^r.
$$

Déterminer, à l'aide de *Q(X*) , le polynôme caractéristique de  $\mathit{M(a_0,\ldots,a_{k-1})}$  .

I.A.6) Soit  $N \in M_k(\mathbb{C})$ . On suppose que N est semblable à une matrice de la forme  ${\sf M}({\sf a}_0,...,{\sf a}_{k-1})$  . Le  ${\sf k}\text{-}$  uplet  $({\sf a}_0,...,{\sf a}_{k-1})$  est-il unique ?

I.A.7) Soit  $(a_0,...,a_{k-1}) \in \mathbb{C}^k$  . Soit  $\lambda$  une valeur propre de  $\mathcal{M}(a_0,...,a_{k-1})$  . Donner une base du sous-espace propre  $\mathbf{\it{E}}_{\rm{\lambda}}$  associé à cette valeur propre. Donner une condition nécessaire et suffisante portant sur les valeurs propres de  ${\cal M}({\boldsymbol a}_0, \ldots, {\boldsymbol a}_{k-1})$  pour que  ${\cal M}({\boldsymbol a}_0, \ldots, {\boldsymbol a}_{k-1})$  soit diagonalisable.

#### **I.B - Étude d'un cas particulier**

On fixe  $(a_0, ..., a_{k-1}) \in \mathbb{R}^k$  tel que

.

$$
\sum_{r=0}^{k-1} a_r = 1
$$

On suppose de plus que :  $\forall r \in \{0, ..., k - 1\}, a_r > 0$ . On pose

$$
Q(X) = X^k - \sum_{r=0}^{k-1} a_r X^r.
$$

I.B.1) — Montrer que 1 est une valeur propre de  ${\sf M}({a_0},...,{a_{k-1}})$  et indiquer un vecteur propre associé.

#### Concours Centrale-Supélec 1998

I.B.2) Montrer que les racines de *Q s*ont toutes de module inférieur ou égal à 1.

$$
I.B.3)
$$

a) Soit  $\theta \in \mathbb{R}$  tel que  $Q(e^{i\theta}) = 0$ . Montrer que

$$
\sum_{r=0}^{k-1} a_r \cos((r-k)\theta) = 1.
$$

b) En déduire que 1 est la seule racine de  $\mathcal Q$  de module 1.

 $I.B.4$  Montrer que 1 est une racine simple de  $Q$ .

## *Partie II - Présentation des exemples*

Notations valables pour toute la suite du sujet :

- P est un plan vectoriel euclidien orienté muni d'un repère orthonormé direct  $R = (0, \hat{i}, \hat{j})$ .
- On rappelle que si A est un point de P de coordonnées  $(x, y) \in \mathbb{R}^2$ , le complexe  $z = x + iy$  est appelé l'affixe de A et A est appelé l'image du complexe  $z$ .
- On appelle polygone d'ordre  $k$  tout  $k$ -uplet de points de  $P$ .

# **II.A - Préliminaire**

II.A.1) Soient  $(A_0, ..., A_{k-1})$  un polygone d'ordre  $k$  et  $(a_0, ..., a_{k-1}) \in \mathbb{R}^k$  tel que  $a_r \neq 0$ . k – 1

$$
\sum_{r=0} a_r \neq
$$

On rappelle que le barycentre des points  $A_0, \ldots, A_{k-1}$  affectés des coefficients  $a_0, ..., a_{k-1}$  est l'unique point *G* de *P* vérifiant

$$
\sum_{r=0}^{k-1} a_r \overrightarrow{GA}_r = \overrightarrow{0}.
$$

Lorsque, pour tout  $r \in \{0,...,k-1\}$ ,  $a_r = 1$ , on dit que G est l'isobarycentre des points  $A_0, ..., A_{k-1}$  . Donner une expression du vecteur

OG en fonction des vecteurs OA $_0$ , OA $_1$ ,...,OA $_{k-1}$ .

II.A.2) On note  $z_0,...,z_{k-1}$  les affixes des points  $A_0,...,A_{k-1}$  . Déterminer l'affixe de *G* en fonction des complexes  $z_0, \ldots, z_{k-1}$ .

Fixons une suite de polygones d'ordre  $k$  de  $P$ , notée  $\left(p_{n}\right)_{n \in\text{I\!N}}$ .

Pour tout  $n \in \mathbb{N}$ , posons  $p_n = (A_0^{(n)},...,A_{k-1}^{(n)})$  et notons  $z_0^{(n)},...,z_{k-1}^{(n)}$  les affixes des points  $A_0^{(n)},...,A_{k-1}^{(n)}$ .

Pour tout  $n \in \mathbb{N}$ , on pose  $Z_n = (z_0^{(n)},...,z_{k-1}^{(n)})$ . Ainsi  $(Z_n)_{n \in \mathbb{N}}$  est une suite d'éléments de  $\mathbb{C}^k$  .

### <span id="page-3-1"></span>**II.B - Exemple 1**

Soit  $(a_0, ..., a_{k-1}) \in \mathbb{R}^k$  tel que  $a_r = 1$ .  $\sum_{r=0} a_r = 1$  $k-1$ 

On suppose que pour tout  $\textit{n} \in \text{IN}$  , le polygone  $\textit{p}_{\textit{n}+1}$  est construit à partir du polygone  $\bm{\mathsf{\rho}}_n$  selon le procédé suivant :

- pour tout  $r \in \{0,...,k-2\}$ , on pose  $A_r^{(n+1)} = A_{r+1}^{(n)}$ ,
- $A_{k-1}^{(n+1)}$  est le barycentre des points  $A_0^{(n)}$ ,..., $A_{k-1}^{(n)}$  affectés des coefficients  $a_0,...,a_{k-1}$ .

II.B.1) Montrer qu'il existe une matrice  $M \in M_k(\mathbb{C})$  telle que, en écrivant  $Z_n$ et  $Z_{n+1}$  sous la forme de matrices colonnes :  $\forall n \in \mathbb{N}$ ,  $Z_{n+1} = M Z_n$ . Exprimer  $Z_n$  en fonction de n, de  $Z_0$  et de M.

II.B.2) — Faire un schéma représentant un polygone  $\rho_0$  d'ordre 3 (un triangle) et les polygones  $p_1$  et  $p_2$  lorsque  $a_0 = a_1 = a_2 = 1/3$ .

#### <span id="page-3-0"></span>**II.C - Exemple 2**

Soit  $\lambda \in \mathbb{R}$  . On suppose que pour tout  $n \in \mathbb{N}$  le polygone  $\bm{\rho}_{n+1}$  est construit à partir de  $\rho_n^{}$  selon le procédé suivant :

- pour tout  $r \in \{0, ..., k-2\}$ ,  $A_r^{(n+1)}$  est le barycentre des deux points  $A_r^{(n)}$  et  $A_{r+1}^{(n)}$  affectés des coefficients respectifs  $\lambda$  et  $1-\lambda$ ,
- $A_{k-1}^{(n+1)}$  est le barycentre des deux points  $A_{k-1}^{(n)}$  et  $A_0^{(n)}$  affectés des coefficients respectifs  $\lambda$  et 1 –  $\lambda$ .

II.C.1) Montrer qu'il existe une matrice  $M \in M_k(\mathbb{C})$  telle que, en écrivant  $Z_n$ et  $Z_{n+1}$  sous la forme de matrices colonnes :  $\forall n \in \mathbb{N}$ ,  $Z_{n+1} = M Z_n$ . Exprimer  $Z_n$  en fonction de  $n$ , de  $Z_0$  et de M.

II.C.2) — Faire un schéma représentant un polygone  $\rho_0$  d'ordre 5 et les polygones  $p_1$ ,  $p_2$ ,  $p_3$  et  $p_4$  lorsque  $\lambda = 1/2$ .

### **II.D - Un peu d'informatique**

On garde les hypothèses et les notations du [II.C.](#page-3-0) On suppose que l'on dispose d'un langage informatique présentant les caractéristiques suivantes :

- l'instruction  $A:=B$  permet d'affecter à la variable  $A$  la valeur de l'expression  $B$ , qui peut notamment désigner un point de  $P$ .
- dans une série d'instructions, ces dernières sont séparées par des ";".
- si  $S(i)$  désigne une série d'instructions qui dépend d'une variable entière  $i$ , et si  $m$  et  $n$  sont deux entiers tels que  $m$   $\leq$   $n$  , l'instruction for  $i$  from  $m$  to  $n$  do  $S(i)$  od  $i$ effectue  $S(m)$ , puis  $S(m+1)$ , ..., puis  $S(n)$ .
- l'instruction if test then <série d'instructions> *fi* ; effectue la série d'instructions lorsque le test est vrai et n'effectue rien sinon.
- si A et B sont des points de P,  $f(A,B,\lambda)$  désigne le barycentre de A et de B affectés des coefficients  $\lambda$  et 1– $\lambda$ .

II.D.1) À l'aide des seules caractéristiques du langage précisées ci-dessus, écrire dans ce langage une série d'instructions dont l'exécution a pour effet de stocker dans les variables  $A_0, A_1, ... , A_{k - 1}$  les points du polygone  $\overline{\rho}_{100}$ , en supposant qu'initialement les variables  $A_0, A_1, ..., A_{k - 1}$  contiennent les valeurs des points du polygone  $\rho_{0}.$  On prendra soin d'utiliser le moins de variables supplémentaires possible.

II.D.2) À l'aide des seules caractéristiques du langage précisées ci-dessus, en supposant qu'initialement les variables  $A_0, A_1, ..., A_{k - 1}$  contiennent les valeurs des points d'un polygone  $\rho$  , écrire dans ce langage une série d'instructions qui stockent dans la variable *OK*  $\,$  la valeur  $\,0\,$  si le polygone contient au moins deux points égaux et la valeur 1 si les points du polygone sont deux à deux distincts.

### *Partie III - Étude des exemples*

### **III.A - Étude de l'exemple 1**

On reprend les notations de l'exemple 1 (cf [II.B\)](#page-3-1). Ainsi  $(a_0,...,a_{k-1})$  est un élément de  $\, {\rm I}\! {\rm R}^k \,$  tel que

$$
\sum_{r=0}^{k-1} a_r = 1.
$$

On suppose de plus que  $\forall r \in \{0, \ldots, k-1\}$ ,  $a_r > 0$ . On pose

$$
Q(X) = X^k - \sum_{r=0}^{k-1} a_r X^r
$$

et on suppose que toutes les racines de *Q* sont simples.

III.A.1) Montrer que la suite  $(Z_n)_{n \in \mathbb{N}}$  admet une limite lorsque *n* tend vers +∞ que l'on notera  $\mathcal{Z}_\infty$ .

III.A.2) Montrer que  $Z_{\infty}$  est colinéaire au vecteur de  $\mathbb{C}^k$  égal à  $(1,1,...,1)$ . III.A.3)

a) Montrer que 1 est une valeur propre de  ${}^t{\cal M}(a_0,\ldots,a_{k-1})$ .

b) Soit  $V \in \mathbb{C}^k$  un vecteur propre de  $^tM(a_0,...,a_{k-1})$  pour la valeur propre 1. Soit . En écrivant V,  $Z_n$  et  $Z_{n+1}$  sous la forme de matrices colonnes, montrer que ' $VZ_{n} = VZ_{n+1}$ . *n* ∈ **I**N. En écrivant *V*, *Z*<sub>*n*</sub> et *Z*<sub>*n*+1</sub><br>que <sup>*t*</sup>V*Z*<sub>*n*</sub> = <sup>*t*</sup>V*Z*<sub>*n*+1</sub>.

c) En déduire la valeur de  $Z_{\infty}$ .

d) Quelle est l'interprétation géométrique de ce résultat, relativement à la suite des polygones  $(p_n)_{n \in \mathbb{N}}$  ? (On introduira un barycentre).

## **III.B - Étude de l'exemple 2**

III.B.1) Préliminaires

a) Soit la matrice

$$
J = \left[ \begin{array}{cccccc} 0 & 1 & 0 & \cdots & \cdots & 0 \\ 0 & 0 & 1 & \ddots & & & \\ \vdots & & \ddots & \ddots & \ddots & \ddots & \\ \vdots & & & \ddots & \ddots & \ddots & 0 \\ 0 & \cdots & \cdots & \cdots & 0 & 1 \\ 1 & 0 & \cdots & 0 & 0 \end{array} \right]
$$

et  $u \in L(\mathbb{C}^k)$  l'endomorphisme canoniquement associé à J.

On note aussi  $c = (c_0, \ldots, c_{k-1})$  la base canonique de  $\mathbb{C}^k$ .

Calculer  $u(c_0),...,u(c_{k-1})$ .

Soit  $r \in \{0, ..., k\}$ . Calculer  $u^r(c_0), ..., u^r(c_{k-1})$ .

En déduire la valeur de  $J^r$  pour tout  $r \in \{0, \ldots, k\}$ .

b) Déterminer les valeurs propres et les sous-espaces propres de J.

c) Posons  $\omega = e^{2i\pi/k}$ . Pour tout  $r \in \{0, \ldots, k-1\}$  on pose

$$
e_r = \frac{1}{\sqrt{k}} \begin{bmatrix} 1 \\ \omega^r \\ \omega^{2r} \\ \dots \\ \omega^{(k-1)r} \end{bmatrix}.
$$

Montrer que  $\,e = (e_0, ..., e_{k-1})\,$  est une base de  $\, {\mathbb C}^k \,$  qui est orthonormée pour le produit scalaire canonique de  $\mathbb{C}^k$  . Calculer la matrice de  $\,\omega$  dans la base  $\,e$  .

Pour toute la suite du problème, on notera A la matrice de passage de la base  $\emph{c}$ vers la base *e* .

d) Soit  $(a_0, ..., a_{k-1}) \in \mathbb{C}^k$  . On note  $R(X) = \sum a_r X^r$ .  $r = 0$ k – 1 <sup>=</sup> ∑

Préciser la forme de la matrice  $R(J)$  et la diagonaliser.

III.B.2) On reprend les notations de l'exemple 2 (cf. [II.C\)](#page-3-0) et on suppose jusqu'à la fin du sujet que  $\lambda = 1/2$  .

a) Montrer que la suite  $(Z_n)_{n \in \mathbb{N}}$  admet une limite lorsque  $n$  tend vers  $+\infty$ , que l'on notera  $\mathcal{Z}_\infty$ , et montrer que, en représentant  $\mathcal{Z}_\infty$  et  $\mathcal{Z}_0$  sous la forme de matrices colonnes,  $Z_{\infty} = ADA^{-1}Z_0$ , où  $D$  est une matrice diagonale à déterminer.

b) Si Z et Z' sont deux éléments de  $\mathbb{C}^k$ , on note  $\langle Z, Z' \rangle$  leur produit scalaire canonique. Montrer que

$$
Z_0 = \sum_{r=0}^{k-1} \langle e_r, Z_0 \rangle e_r.
$$

En déduire que  $Z_{\infty} = \langle e_{0}, Z_{0} \rangle e_{0}$ .

c) Quelle est l'interprétation géométrique de ce résultat, relativement à la suite des polygones  $(p_n)_{n \in \mathbb{N}}$  ?

<span id="page-6-0"></span>III.B.3) Déterminer une matrice C diagonale, telle que pour tout  $n \in \mathbb{N}$ , en représentant  $Z_n$ ,  $Z_\infty$  et  $Z_0$  sous la forme de matrices colonnes,

$$
Z_n - Z_\infty = AC^n A^{-1} Z_0.
$$

<span id="page-6-1"></span>III.B.4)

a) Soit  $s \in \{0, \ldots, 2k - 1\}$ . Montrer que la limite de la suite

$$
\left(\left(\cos\frac{\pi}{k}\right)^{-2nk-s}(Z_{2nk+s}-Z_{\infty})\right)_{n\in\mathbb{N}}
$$

vaut A∆ $_{\rm s}$ A $^{\rm -1}$ Z $_{\rm 0}$  où  $\Delta_{\rm s}$  est la matrice diagonale dont les coefficients diagonaux sont

 $0, e^{i s \pi / k}, 0, \ldots, 0, e^{-i s \pi / k}$ .

b) Soit  $s \in \{0, \ldots, 2k-1\}$ . Montrer que

 $A\Delta_sA^{-1}Z_0 = \langle e_1, Z_0 \rangle e^{i s \pi / k} e_1 + \langle e_{k-1}, Z_0 \rangle e^{-i s \pi / k} e_{k-1}.$ 

c) Montrer qu'il existe  $(c, d) \in \mathbb{C}^2$  tel que pour tout  $r \in \{0, \ldots, k-1\}$  et pour tout  $s \in \{0, ..., 2k-1\}$ 

$$
\lim_{n \to +\infty} \left( \left( \cos \frac{\pi}{k} \right)^{-2nk - s} (z_r^{2nk + s} - z_G) \right) = e^{i\pi (2r + s)/k} c + e^{-i\pi (2r + s)/k} d,
$$

où  $z_{\mathsf{G}}$  est l'affixe de l'isobarycentre noté G des points constituant le polygone initial  $p_{0}^{}$  .

<span id="page-6-2"></span> $III.B.5)$ 

a) Montrer qu'il existe un endomorphisme  $v$  de  $P$  dans  $P$  tel que pour tout  $r \in \{0,...,k-1\}$  et pour tout  $s \in \{0,...,2k-1\}$  , si l'on note $M_{r,s}$  le point de  $P$  d'affixe  $z_{G}+e^{i\pi(2r+s)/k}c+e^{-i\pi(2r+s)/k}d\,$  et  $\Omega_{r,s}$  le point de  $P$  d'affixe  $e^{i\pi(2r+s)/k}$ , on a  $GM_{r,s} = v(O_{r,s})$ .

b) Notons w l'application de P dans P définie par : $\forall \Omega \in P$ ,  $w(\Omega) = G + v(O\Omega)$ . Montrer que  $w$  est une application affine de  $P$  dont l'application linéaire associée est v. Montrer que l'image du cercle de centre *O* et de rayon 1 par l'application affine  $w$  est ou bien une ellipse de centre  $\emph{G}$  ou bien une partie bornée d'une droite passant par *G*.

III.B.6) Interpréter géométriquement les résultats des questions [III.B.3](#page-6-0), [III.B.4](#page-6-1) et [III.B.5,](#page-6-2) relativement à la suite des polygones  $\left( \rho_{n}\right)_{n\in\text{ I\!N}}$ .

#### **••• FIN •••**